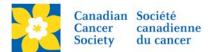

## Adding an Offline Donation Credited to a Team

A donor can choose to make a donation credited to the Team vs a Participant or the overall Event.

Login to the EMC and select the event you would like to manage.

- Click on the *Customer Service* tab.
- Click Manage Teams, under the Related Actions menu.
- Scroll or Search for the Team Name
- Click Manage.
- Click *Record Team Donation*, under the Related Actions menu.

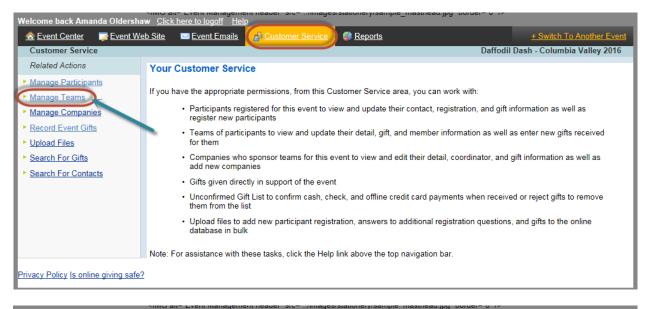

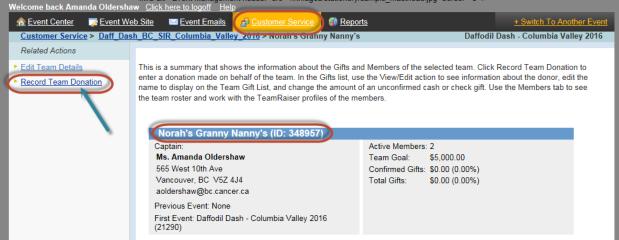

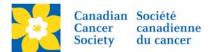

- On 1. Enter Donor Information screen, enter the *First Name* and *Last name* field as per the <u>Offline Donor Naming Convention</u> document.
- The only fields populated in this screen should be the First Name and Last Name. *Do Not Add the Donor Information Here*
- Click next to search for the existing Offline Donor record. If the record does not exist it will take you directly to the Configure Gift Screen.

| n 🔝 Event Center 🛛 🐺 Event We                                                                                   | w <u>Click here to logoff</u> <u>Help</u>                                                                                                    |                                                                                                    |  |  |  |  |  |
|----------------------------------------------------------------------------------------------------|----------------------------------------------------------------------------------------------------|----------------------------------------------------------------------------------------------------|--|--|--|--|--|
|                                                                                                    |                                                                                                    | Reports + Switch To Another Event                                                                                                    |  |  |  |  |  |
| 1. Enter Donor Information                                                                                      | h_BC_SIR_Columbia_Valley_2016 > Gift Information                                                                                                    | Daffodil Dash - Columbia Valley 2016                                                                                                    |  |  |  |  |  |
| 2. Configure Gift                                                                                               | 🛉 1. Donor Information:                                                                                                    |                                                                                                    |  |  |  |  |  |
|                                                                                                    | Specifies the Profile information in the constituent record of this participant (Note: If the gift payment will be made with a credit card or bank account withdrawal, the name here must match exactly with the name on the corresponding credit card or bank account.) Title First name Niddle name Last name Suffix Professional Suffix                                                                                                    |                                                                                                    |  |  |  |  |  |
|                                                                                                    |                                                                                                    |                                                                                                    |  |  |  |  |  |
|                                                                                                    | * Name: Daff Dash Offline Dong                                                                                                    | Columbia Valley 20'                                                                                                    |  |  |  |  |  |
|                                                                                                    | Address 1:                                                                                                    |                                                                                                    |  |  |  |  |  |
|                                                                                                    | Address 2:                                                                                                    | ``                                                                                                    |  |  |  |  |  |
|                                                                                                    | City: Province                                                                                                    | Only populate the First Name and Last Name fields on this screen with the Offline Donor                                                                                                    |  |  |  |  |  |
| Once the Fist Name<br>and Last Name fields<br>are populated with the                                            | Postal code                                                                                                    | Information First Name: Daff Dash Offline Donor                                                                                                    |  |  |  |  |  |
|                                                                                                    | Country Canada                                                                                                    | Last Name: Columbia Valley 2016                                                                                                    |  |  |  |  |  |
|                                                                                                    | Email                                                                                                    |                                                                                                    |  |  |  |  |  |
| correct information,<br>Clicking Next will                                                                      | Phone                                                                                                    |                                                                                                    |  |  |  |  |  |
| activate the Search<br>Feature                                                                                  | Next or Cancel                                                                                                    | DO NOT ADD THE DONOR INFORMATION HERE                                                                                                    |  |  |  |  |  |
|                                                                                                    | UNCAL OF CALCER                                                                                                    |                                                                                                    |  |  |  |  |  |
| Welcome back Amanda Oldershaw (                                                                                 | lick here to logoff Help                                                                                                    |                                                                                                    |  |  |  |  |  |
| 🏠 Event Center 🛛 🐺 Event Web Sit                                                                                |                                                                                                    | + Switch To Another Event                                                                                                    |  |  |  |  |  |
|                                                                                                    | C_SIR_Columbia_Valley_2016 > Gift Information                                                                                                    | Daffodil Dash - Columbia Valley 2016                                                                                                    |  |  |  |  |  |
| 1. Enter Donor Information                                                                                      |                                                                                                    |                                                                                                    |  |  |  |  |  |
| Enter Donor Information     Resolve Record                                                                      |                                                                                                    | ar to the information you entered. Please review these constituents to see if we already                                                                                                    |  |  |  |  |  |
|                                                                                                    | We found one or more existing constituents that are very simili<br>have a record for this person.                                                                                                    |                                                                                                    |  |  |  |  |  |
| 2. Resolve Record                                                                                               | We found one or more existing constituents that are very simili<br>have a record for this person.<br>Create a new constituent or select an existing of                                                                                                    |                                                                                                    |  |  |  |  |  |
| 2. Resolve Record                                                                                               | We found one or more existing constituents that are very simili<br>have a record for this person.                                                                                                    |                                                                                                    |  |  |  |  |  |
| 2. Resolve Record                                                                                               | We found one or more existing constituents that are very simili<br>have a record for this person.<br>Create a new constituent or select an existing on<br>* = Required fields                                                                                                    |                                                                                                    |  |  |  |  |  |
| 2. Resolve Record                                                                                               | We found one or more existing constituents that are very simili<br>have a record for this person.<br>Create a new constituent or select an existing on<br>* = Required fields                                                                                                    | 1e                                                                                                    |  |  |  |  |  |
| 2. Resolve Record                                                                                               | We found one or more existing constituents that are very simili-<br>have a record for this person.  Create a new constituent or select an existing of<br>* - Required fields  Please do not Create                                                                                                    | ne<br>ate a New Record - use the existing one below<br>Street 1:                                                                                                    |  |  |  |  |  |
| 2. Resolve Record                                                                                               | We found one or more existing constituents that are very simili-<br>have a record for this person.  Create a new constituent or select an existing of<br>* = Required fields  Please do not Create<br>Title:                                                                                                    | ne<br>ate a New Record - use the existing one below<br>Street 1:<br>mor Street 2:                                                                                                    |  |  |  |  |  |
| 2. Resolve Record                                                                                               | We found one or more existing constituents that are very simility have a record for this person.  Create a new constituent or select an existing of  * = Required fields  Create Please do not Create Title: *First name: Daff Dash Offline Do                                                                                                    | ne<br>ate a New Record - use the existing one below<br>Street 1:<br>mor Street 2:                                                                                                    |  |  |  |  |  |
| 2. Resolve Record                                                                                               | We found one or more existing constituents that are very simility have a record for this person.  Create a new constituent or select an existing of  * = Required fields  Create Please do not Create Title: *First name: Daff Dash Offline Do *Last name: Columbia Valley 201                                                                                                    | ne<br>ate a New Record - use the existing one below<br>Street 1:<br>nor Street 2:<br>6 City:                                                                                                    |  |  |  |  |  |
| 2. Resolve Record                                                                                               | We found one or more existing constituents that are very simili-<br>have a record for this person.<br>Create a new constituent or select an existing of<br>* = Required fields<br>Please do not Create<br>Title:<br>*First name: Daff Dash Offline Do<br>*Last name: Columbia Valley 201<br>Suffix:                                                                                                    | te<br>ate a New Record - use the existing one below<br>Street 1:<br>nor Street 2:<br>6 City:<br>State/Province:                                                                                                    |  |  |  |  |  |
| 2. Resolve Record                                                                                               | We found one or more existing constituents that are very simili-<br>have a record for this person.<br>Create a new constituent or select an existing of<br>* = Required fields<br>Please do not Crea-<br>Title:<br>*First name: Daff Dash Offline Do<br>*Last name: Columbia Valley 201<br>Suffix:<br>Email:<br>Phone                                                                                                    | ne<br>ate a New Record - use the existing one below<br>Street 1:<br>nor Street 2:<br>6 City:<br>State/Province:<br>Zip/Postal Code:                                                                                  |  |  |  |  |  |
| 2. Resolve Record                                                                                               | We found one or more existing constituents that are very simili-<br>have a record for this person.<br>Create a new constituent or select an existing of<br>* = Required fields<br>Please do not Crea-<br>Title:<br>*First name: Daff Dash Offline Do<br>*Last name: Columbia Valley 201<br>Suffix:<br>Email:                                                                                                    | ate a New Record - use the existing one below<br>Street 1:<br>nor Street 2:<br>6 City:<br>State/Province:<br>Zip/Postal Code:<br>Country: Canada                                                                     |  |  |  |  |  |
| 2. Resolve Record                                                                                               | We found one or more existing constituents that are very simili-<br>have a record for this person.<br>Create a new constituent or select an existing of<br>* = Required fields<br>Please do not Crea-<br>Title:<br>*First name: Daff Dash Offline Do<br>*Last name: Columbia Valley 201<br>Suffix:<br>Email:<br>Phone<br>Select<br>Title:                                                                                                    | ne ate a New Record - use the existing one below Street 1: onor Street 2: 6 City: State/Province: Zip/Postal Code: Country: Canada Street 1:                                                                         |  |  |  |  |  |
| 2. Resolve Record<br>3. Configure Gift<br>Select the existing                                                   | We found one or more existing constituents that are very simili-<br>have a record for this person.<br>Create a new constituent or select an existing of<br>* - Required fields<br>Please do not Crea-<br>Title:<br>*First name: Daff Dash Offline Do<br>*Last name: Columbia Valley 201<br>Suffix:<br>Email:<br>Phone<br>Title:<br>*First name: Daff Dash Offline Do                                                                                                    | nor Street 1:<br>Country: Canada<br>Street 1:<br>State/Province:<br>Zip/Postal Code:<br>Country: Canada                                                                                                    |  |  |  |  |  |
| 2. Resolve Record<br>3. Configure Gift                                                                          | We found one or more existing constituents that are very simility have a record for this person.<br>Create a new constituent or select an existing of<br>* - Required fields  Please do not Create in the select of the select in the select of the select in the select of the select in the select of the select in the select of the select in the select of the select in the select of the select in the select of the select in the select of the select in the select of the select in the select of the select in the select of the select in the select of the select in the select of the select of the select in the select of the select of the | nor Street 1:<br>                                                                                                    |  |  |  |  |  |
| 2. Resolve Record<br>3. Configure Gift<br>Select the existing<br>Offline Donor record<br>rather than creating a | We found one or more existing constituents that are very simility have a record for this person.<br>Create a new constituent or select an existing of<br>* - Required fields<br>Please do not Create<br>Title:<br>*First name: Daff Dash Offline Dot<br>*Last name: Columbia Valley 201<br>Suffix:<br>Email:<br>Phone<br>Title:<br>*First name: Daff Dash Offline Dot<br>*Last name: Columbia Valley 201<br>Suffix:<br>Select<br>Title:<br>*First name: Daff Dash Offline Dot<br>*Last name: Columbia Valley 201<br>Suffix:                                                                                                    | ne<br>ate a New Record - use the existing one below<br>Street 1:<br>nor Street 2:<br>6 City:<br>State/Province:<br>Zip/Postal Code:<br>Country: Canada<br>Street 1:<br>6 City:<br>State/Province:<br>Country: Canada |  |  |  |  |  |
| 2. Resolve Record<br>3. Configure Gift<br>Select the existing<br>Offline Donor record<br>rather than creating a | We found one or more existing constituents that are very simility have a record for this person.<br>Create a new constituent or select an existing of<br>* - Required fields  Please do not Create in the select of the select in the select of the select in the select of the select in the select of the select in the select of the select in the select of the select in the select of the select in the select of the select in the select of the select in the select of the select in the select of the select in the select of the select in the select of the select in the select of the select of the select in the select of the select of the | nor Street 1:<br>                                                                                                    |  |  |  |  |  |

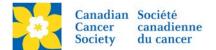

## Configure Gift Screen

- 1. Gift Type always one time
- 2. Gift Amount add the gift amount
- 3. **Do Not Display Amount** check this box if the donor does not want the gift amount to show on the Participant Page
- 4. **Recognition Name** Add the Donor Name here if they wish to be recognized on the Participant Page, otherwise type Anonymous
- 5. **Batch ID** Enter the Deposit Slip Number if this is a Batch Entry See Entering Batch Donations
- 6. Payment Method ALWAYS CASH
- 7. Payment Status ALWAYS UNCONFIRMED
- 8. Click Process to complete.

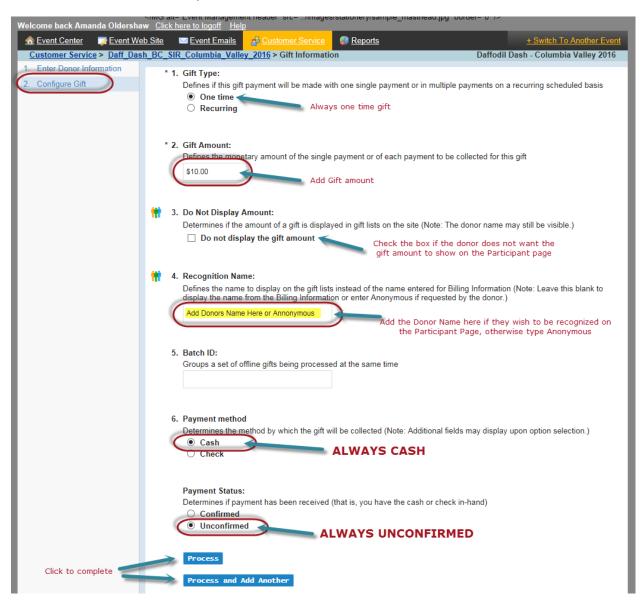

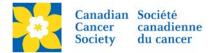

To see a list of all the "Team Gifts"

- Click on the *Customer Service* tab.
- Click Manage Teams, under the Related Actions menu.
- Scroll or Search for the Team Name
- Click *Manage*.
- Click *Record Team Donation*, under the Related Actions menu.

| <img alt="Event Management header" border="0" src="/images/stationery/sample_masthead.jpg"/> Welcome back Amanda Oldershaw Click here to logoff Help |                                                                                                    |                                                                |                  |                   |                        |  |  |  |
|----------------------------------------------------------------------------------------------------|----------------------------------------------------------------------------------------------------|----------------------------------------------------------------|------------------|-------------------|------------------------|--|--|--|
| n Event Center 🛛 😿 Event W                                                                                                    | eb Site 🛛 🔤 Event Emails 🛛 🛃 Custome                                                                                                    | er Service 🛛 🖚 <u>Repo</u>                                     | <u>rts</u>       | <u>+ S</u>        | witch To Another Event |  |  |  |
| Customer Service > Daff_Das                                                                                                    | <u>sh_BC_SIR_Columbia_Valley_2016</u> > No                                                                                                    | rah's Granny Nanny's                                           |                  | Daffodil Dash - O | Columbia Valley 2016   |  |  |  |
| Related Actions                                                                                                    |                                                                                                    |                                                                |                  |                   |                        |  |  |  |
| Edit Team Details                                                                                                    | This is a summary that shows the information about the Gifts and Members of the selected team. Click Record Team Donation to                                                                                                    |                                                                |                  |                   |                        |  |  |  |
| Record Team Donation                                                                                                    | enter a donation made on behalf of the team. In the Gifts list, use the View/Edit action to see information about the donor, edit the<br>name to display on the Team Gift List, and change the amount of an unconfirmed cash or check gift. Use the Members tab to see |                                                                |                  |                   |                        |  |  |  |
|                                                                                                    | the team roster and work with the TeamRaiser profiles of the members.                                                                                                    |                                                                |                  |                   |                        |  |  |  |
|                                                                                                    |                                                                                                    |                                                                |                  |                   |                        |  |  |  |
|                                                                                                    | Norah's Granny Nanny's (ID: 348957)                                                                                                    |                                                                |                  |                   |                        |  |  |  |
|                                                                                                    | Captain:                                                                                                    | Active Members: 2                                              |                  |                   |                        |  |  |  |
|                                                                                                    | Ms. Amanda Oldershaw                                                                                                    | Team Goal: \$5,000.00                                          |                  |                   |                        |  |  |  |
|                                                                                                    | 565 West 10th Ave<br>Vancouver, BC V5Z 4J4                                                                                                    | Confirmed Gifts: \$0.00 (0.00%)<br>Total Gifts: \$5.00 (0.10%) |                  |                   |                        |  |  |  |
|                                                                                                    | aoldershaw@bc.cancer.ca                                                                                                    | Total Gills. \$5.00 (0.10%)                                    |                  |                   |                        |  |  |  |
|                                                                                                    | Previous Event: None                                                                                                    |                                                                |                  |                   |                        |  |  |  |
|                                                                                                    | First Event: Daffodil Dash - Columbia Valley 2016                                                                                                    |                                                                |                  |                   |                        |  |  |  |
|                                                                                                    | (21290)                                                                                                    |                                                                |                  |                   |                        |  |  |  |
|                                                                                                    |                                                                                                    |                                                                |                  |                   |                        |  |  |  |
|                                                                                                    | Gifts <u>Members</u>                                                                                                    |                                                                |                  |                   |                        |  |  |  |
|                                                                                                    |                                                                                                    |                                                                |                  |                   |                        |  |  |  |
|                                                                                                    | Records 1 - 1 of 1 First Previous Next Last Shows on Behalf of Team vs<br>a Participant Name                                                                                                    |                                                                |                  |                   |                        |  |  |  |
|                                                                                                    | a Parucipant Name                                                                                                    |                                                                |                  |                   |                        |  |  |  |
|                                                                                                    | Q Search Show All Page 1 of 1                                                                                                    |                                                                |                  |                   | To Page 😂              |  |  |  |
|                                                                                                    |                                                                                                    |                                                                |                  |                   |                        |  |  |  |
|                                                                                                    | Name 🗘                                                                                                    | Action Gift Ty                                                 | pe 🌲 Gift        | Date 🖨 Amount     | On Behalf of 🌲         |  |  |  |
|                                                                                                    | Daff Dash Offline Donor Columbia<br>Valley 2016                                                                                                    | View/Edit Offline<br>(Cash)                                    | Unconfirmed 06/0 | 1/2016 \$5.00     | Team                   |  |  |  |
|                                                                                                    |                                                                                                    |                                                                |                  |                   |                        |  |  |  |
| Records 1 - 1 of 1 <u>First</u> <u>Previous</u> <u>Next</u> <u>Last</u>                                                                              |                                                                                                    |                                                                |                  |                   |                        |  |  |  |

**Note:** The soft credit and /or donor cannot be changed on an Offline Gift. If there was an entry error made the gift must be deleted and re-entered correctly.

To have a gift deleted please email <u>digital@cancer.ca</u>. Please include the Event Name, Participant/Team Name (if applicable), the type of gift Online or Offline, gift amount and gift date. Screen shots are always welcome.